# **QGIS Application - Bug report #860 PostGIS Layer in Project not Reloadable when Layername is Changed**

*2007-12-10 12:44 AM - horst-duester -*

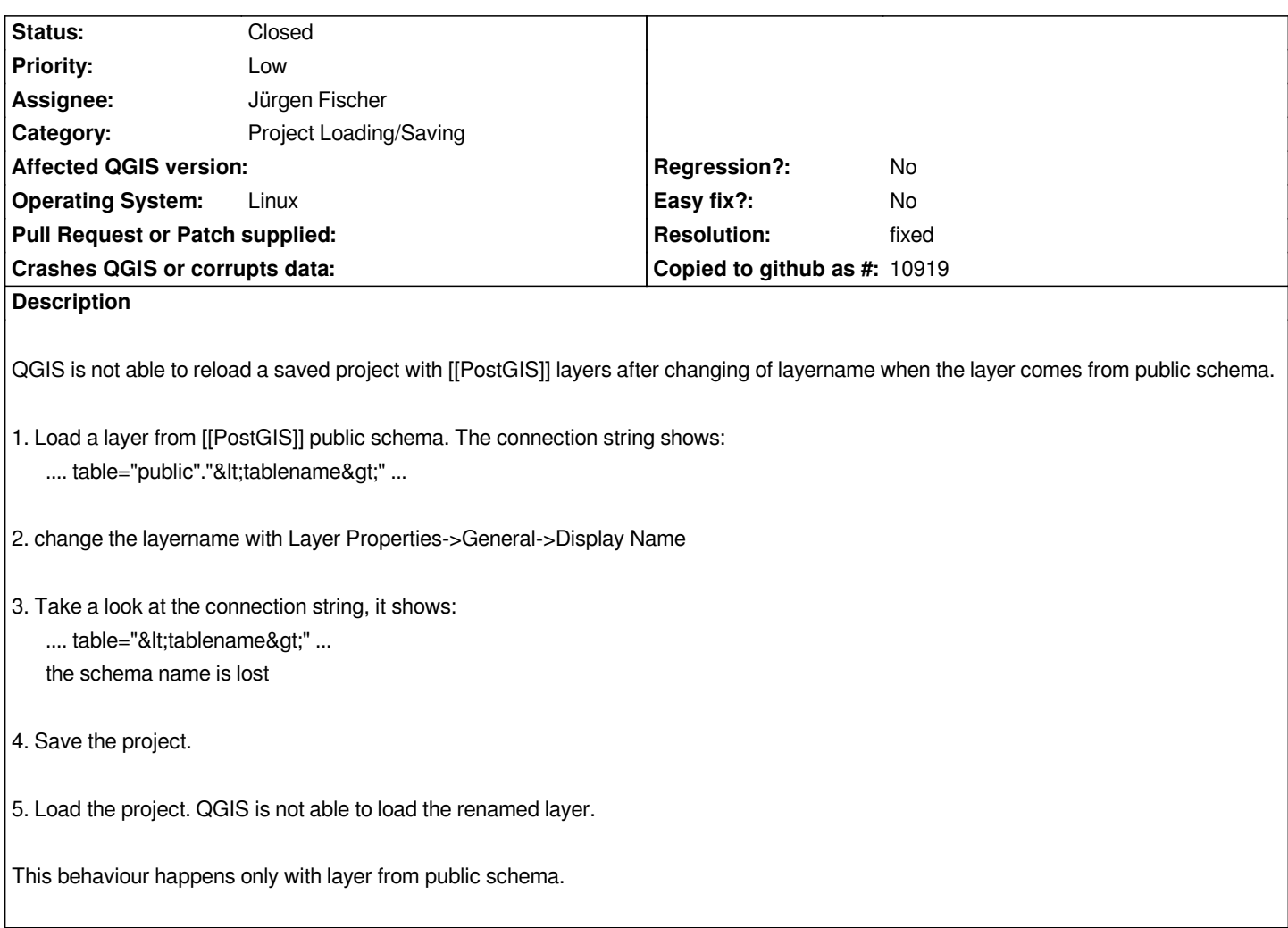

## **History**

#### **#1 - 2007-12-10 02:08 AM - Jürgen Fischer**

*You should see that when you load a project that was saved before commit:5b4e6997 (SVN r7712). The schema name is dropped, when the schema is the current schema as it's not necessary in that case. But this might be a problem when you try to load a project save post commit:5b4e6997 (SVN r7712) with an earlier revision. Does this apply in your case?*

# **#2 - 2007-12-10 03:17 AM - horst-duester -**

*Replying to [comment:1 jef]:*

*You should see that when you load a project that was saved before commit:5b4e6997 (SVN r7712). The schema name is dropped, when the schema is the current schema as it's not necessary in that case. But this might be a problem when you try to load a project save post commit:5b4e6997 (SVN r7712) with an earlier revision. Does this apply in your case?*

*Your described scenario applies in my case. But I just tried rev. 7753 and a new created project with this rev with the same result.*

## **#3 - 2007-12-10 04:45 AM - Jürgen Fischer**

- *Resolution set to fixed*
- *Status changed from Open to Closed*

*fixed in*

### **#4 - 2007-12-10 08:19 AM - horst-duester -**

*Replying to [comment:4 jef]:*

*fixed in*

*Thank you very much for the fix!*

# **#5 - 2009-08-22 12:54 AM - Anonymous**

*Milestone Version 0.9.2 deleted*